# **ФЕДЕРАЛЬНОЕ АГЕНТСТВО ЖЕЛЕЗНОДОРОЖНОГО ТРАНСПОРТА**

Федеральное государственное бюджетное образовательное учреждение высшего образования "Уральский государственный университет путей сообщения" **(ФГБОУ ВО УрГУПС)**

# **Б1.В.20 Земляное полотно в сложных природных условиях**

рабочая программа дисциплины (модуля)

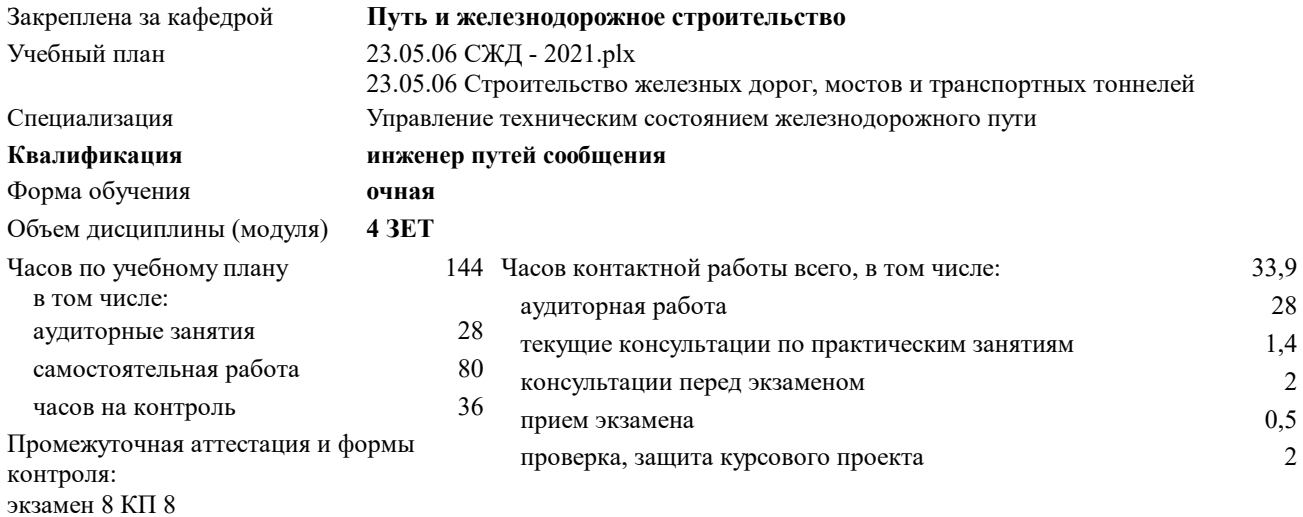

# **Распределение часов дисциплины по семестрам**

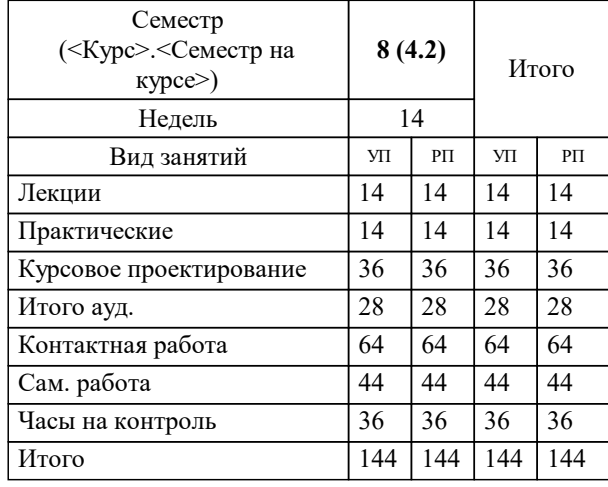

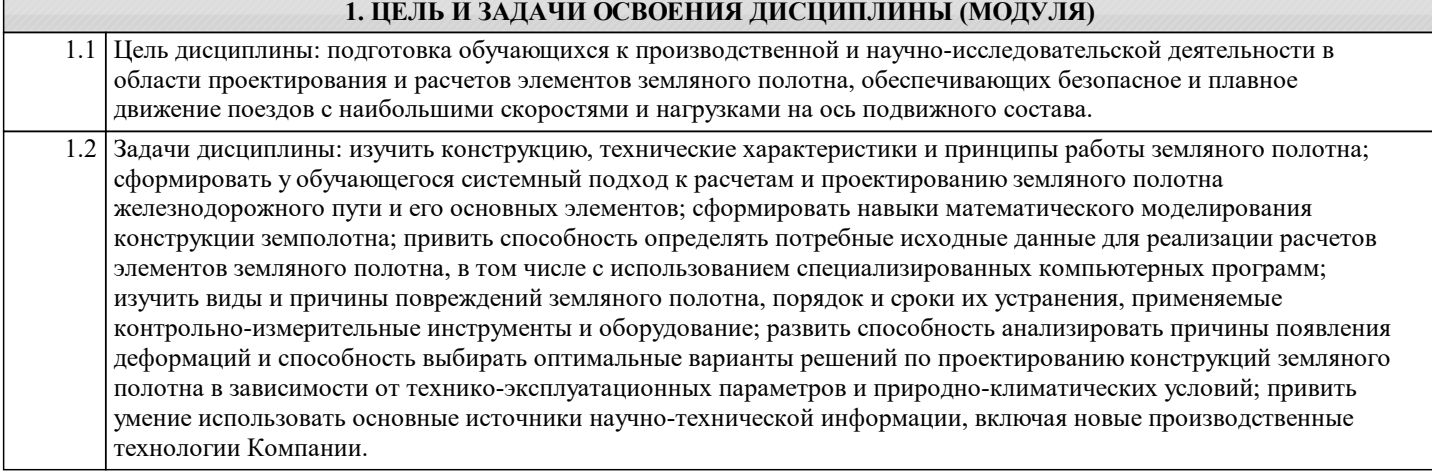

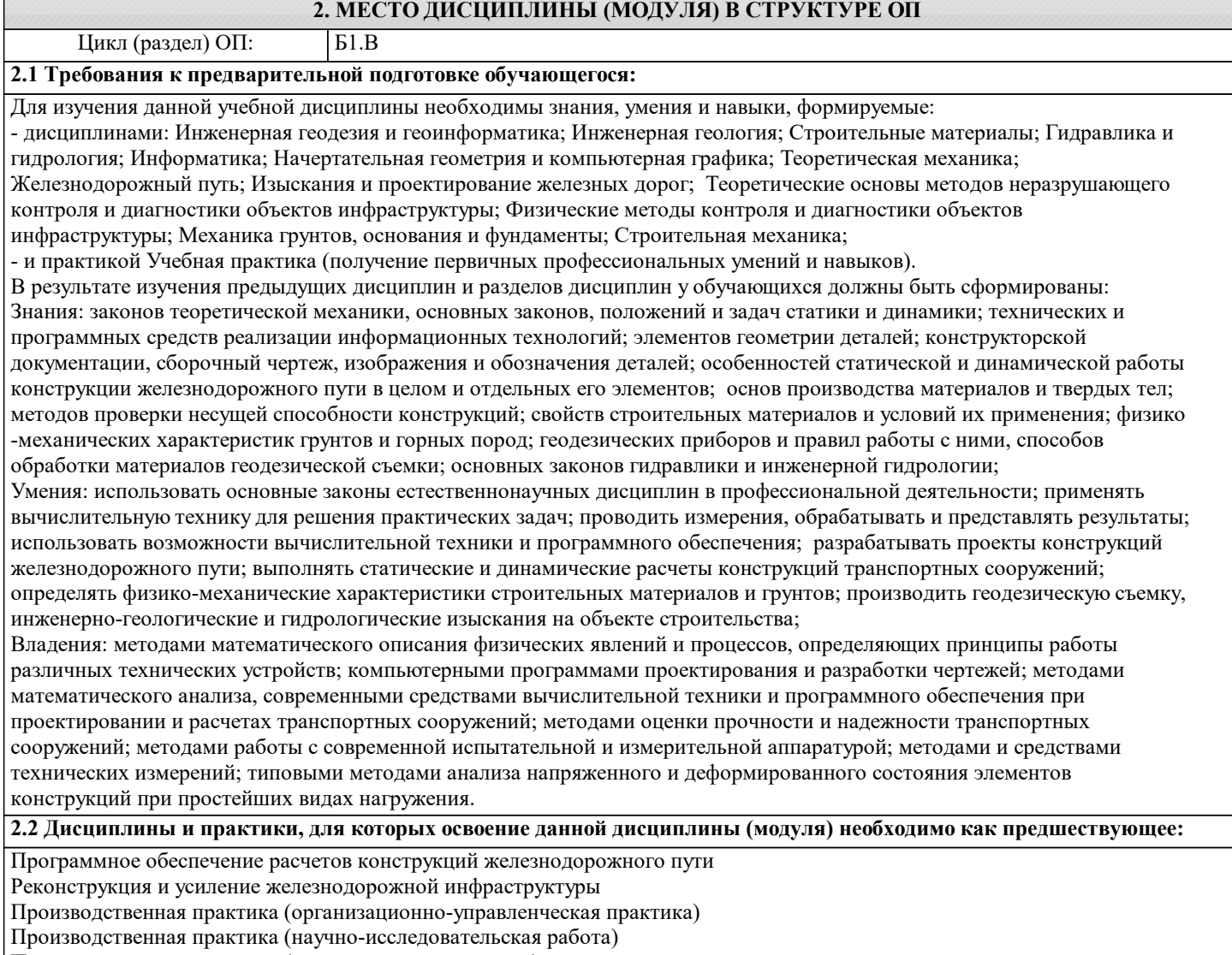

Производственная практика (преддипломная практика)

Государственная итоговая аттестация

# **3. ПЕРЕЧЕНЬ ПЛАНИРУЕМЫХ РЕЗУЛЬТАТОВ ПО ДИСЦИПЛИНЕ (МОДУЛЮ), СООТНЕСЕННЫХ С ПЛАНИРУЕМЫМИ РЕЗУЛЬТАТАМИ ОСВОЕНИЯ ОБРАЗОВАТЕЛЬНОЙ ПРОГРАММЫ**

**ПК-2: Способен выполнять математическое моделирование объектов и процессов, статические и динамические расчеты транспортных сооружений на базе современного программного обеспечения для автоматизированного проектирования и исследований**

**ПК-2.1: Знает теорию расчета сооружений**

**ПК-2.3: Владеет методами расчёта и проектирования транспортных путей и искусственных сооружений с использованием современных компьютерных средств**

**ПК-2.4: Умеет выполнять математическое моделирование объектов и процессов на базе стандартных пакетов автоматизированного проектирования и исследований**

**ПСК-2.1: Способен использовать методы оценки и контроля состояния конструкций железнодорожного пути и основных производственных ресурсов, разрабатывать проекты производства работ, технологические процессы и карты по техническому обслуживанию, ремонту и реконструкции сооружений и устройств инфраструктуры железнодорожного транспорта, выполнять расчет производственных мощностей и загрузку оборудования, включая специализированный подвижной состав и путевые машины, оценивать технико-экономическую эффективность и качество строительных и путевых работ**

**ПСК-2.1.3: Знает виды и причины повреждений и дефектов элементов верхнего строения пути и земляного полотна, порядок и сроки их устранения; применяемые контрольно-измерительные инструменты и оборудование и правила пользования ими; порядок сопровождения дефектоскопных и путеизмерительных тележек и контрольноизмерительных вагонов**

**ПСК-2.3: Способен проектировать и рассчитывать конструкции железнодорожного пути и его сооружений на прочность и устойчивость с учетом обеспечения длительных сроков эксплуатации при известных параметрах движения поездов, природных воздействиях, включая нестандартные ситуации**

**ПСК-2.3.7: Знает методологию новых производственных технологий Компании, методологию обследования новых производственных технологий**

**ПСК-2.3.4: Умеет применять оптимальные варианты решений в нестандартных ситуациях, возникающих при выполнении работ по проектированию, ремонту и текущему содержанию верхнего строения пути и земляного полотна**

**ПСК-2.3.1: Знает конструкции и принцип работы устройств инфраструктуры железнодорожного транспорта**

**ПСК-2.3.6: Умеет производить анализ причин, вызвавших неисправности верхнего строения пути, земляного полотна, искусственных сооружений**

**ПСК-2.3.5: Знает технические характеристики и конструктивные особенности верхнего строения пути и земляного полотна, искусственных сооружений**

**ПСК-2.4: Способен ставить задачи исследования, выбирать методы экспериментальных работ, всесторонне анализировать и представлять результаты научных исследований, разрабатывать практические рекомендации по их использованию в профессиональной деятельности, совершенствовать строительные нормы, технические условия и своды правил, опираясь на современные достижения науки и передовых технологий в области общего и транспортного строительства, градостроительной деятельности**

**ПСК-2.4.2: Умеет пользоваться автоматизированными системами по определению предотказных состояний устройств инфраструктуры железнодорожного транспорта, установленными на рабочем месте**

**ПСК-2.4.4: Умеет и владеет навыком использования основных источников научно-технической информации, включая патентные источники**

**ПСК-2.4.1: Знает основные источники научно-технической информации, включая патентные источники**

#### **В результате освоения дисциплины обучающийся должен**

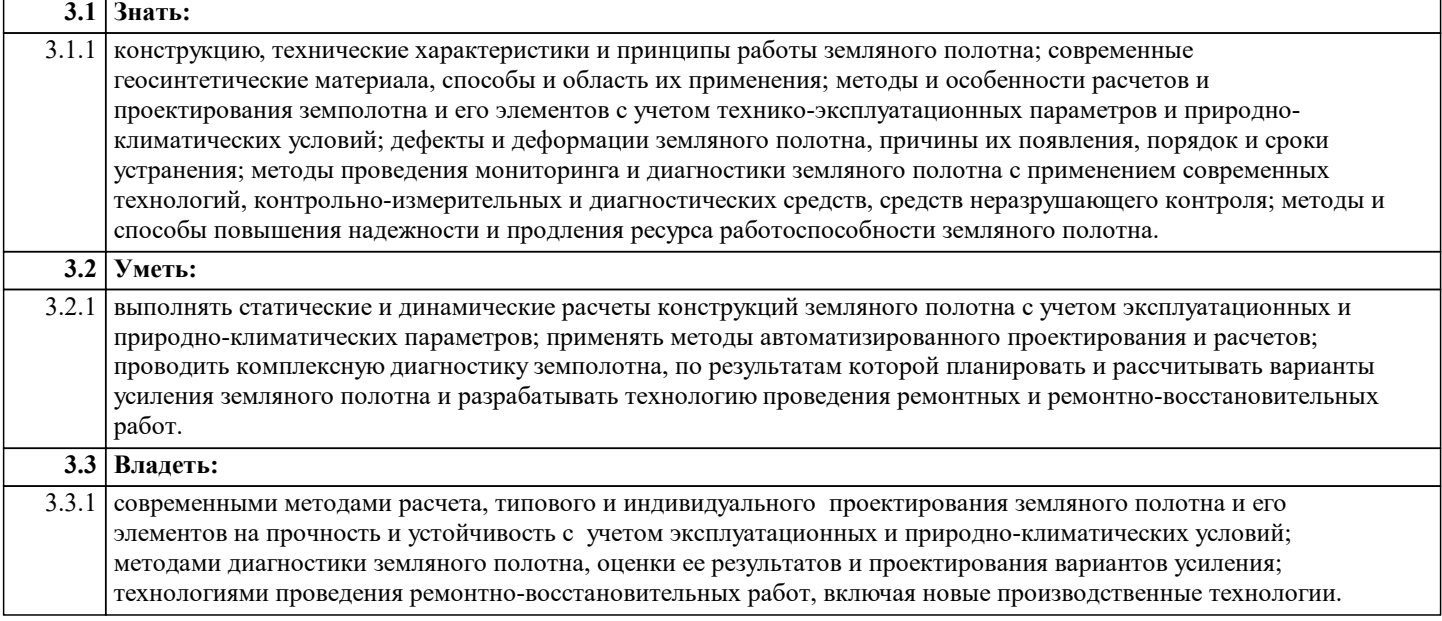

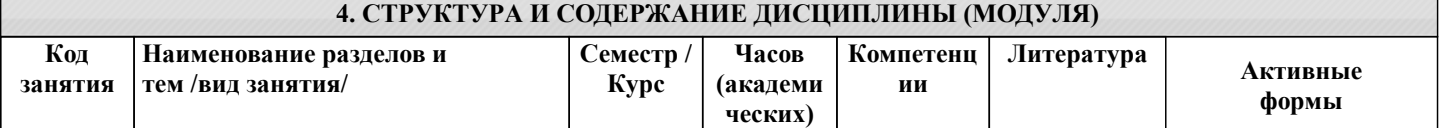

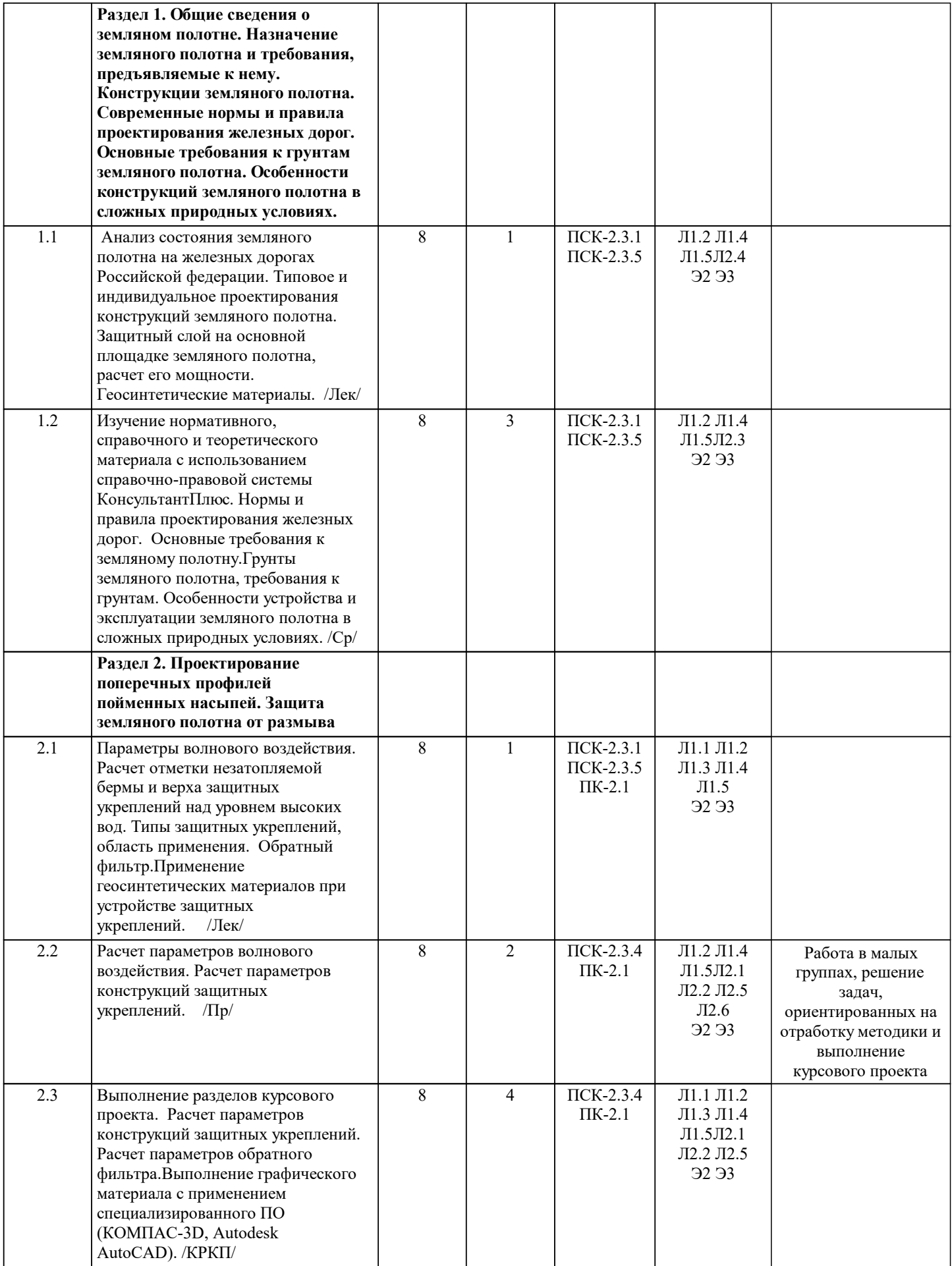

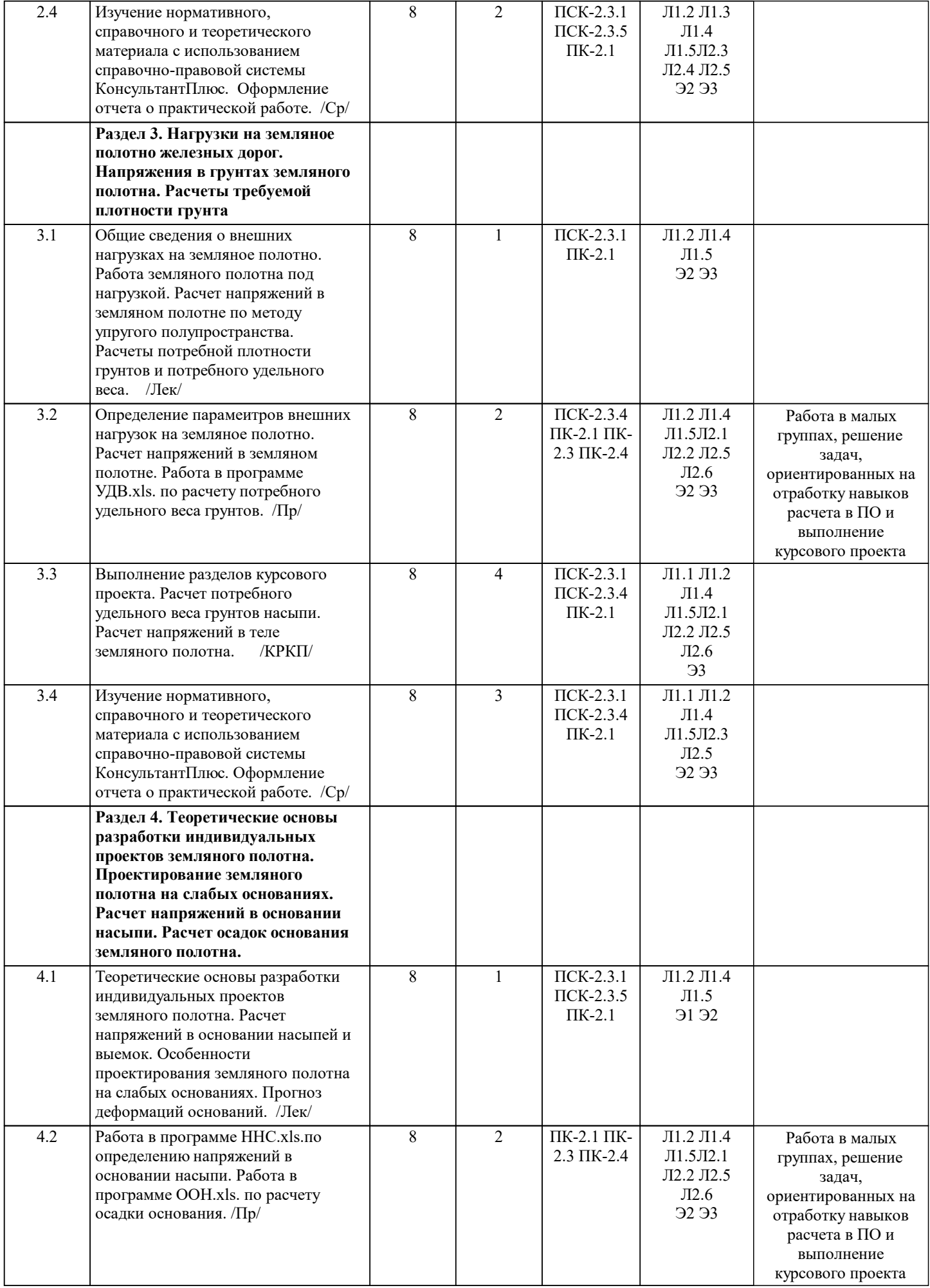

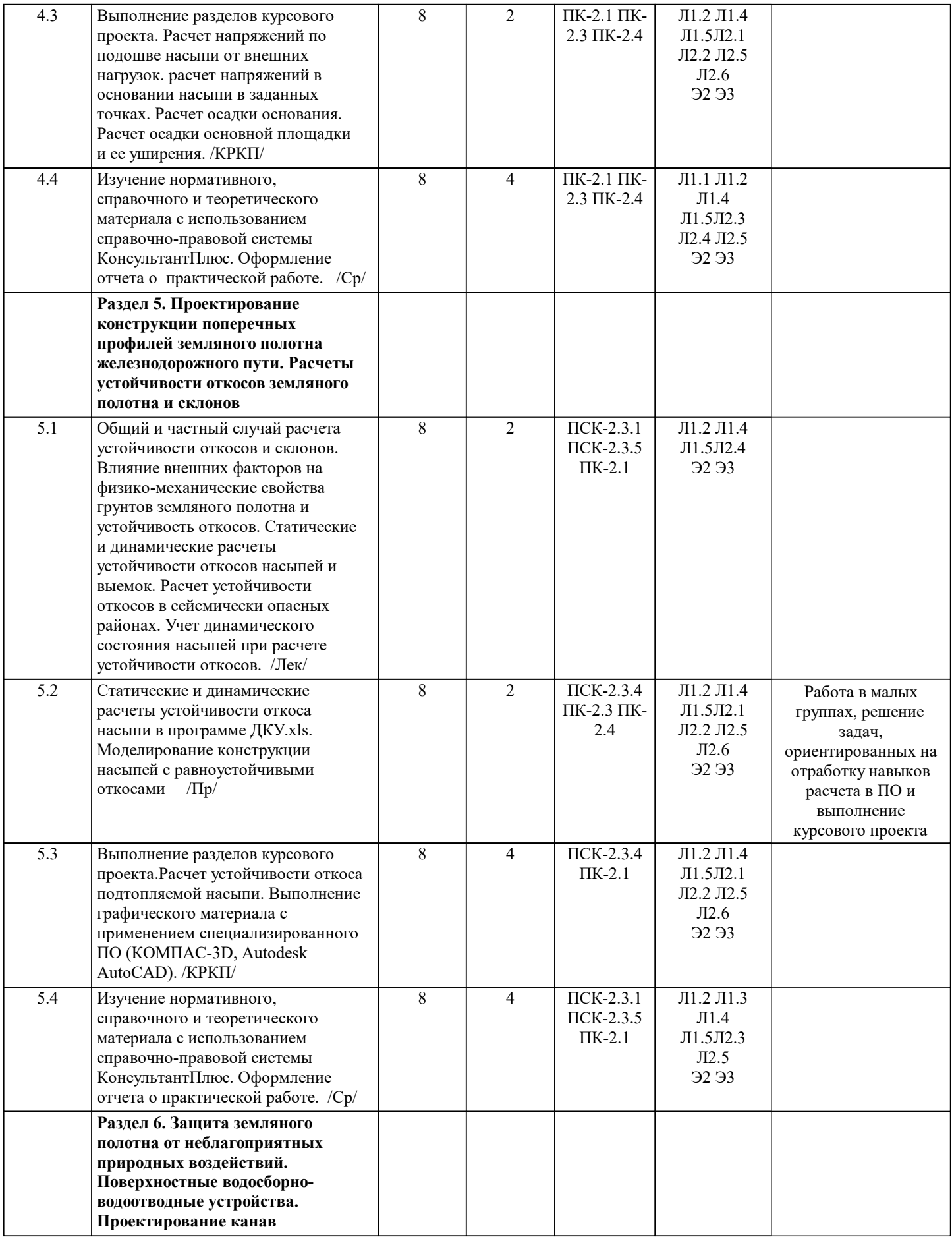

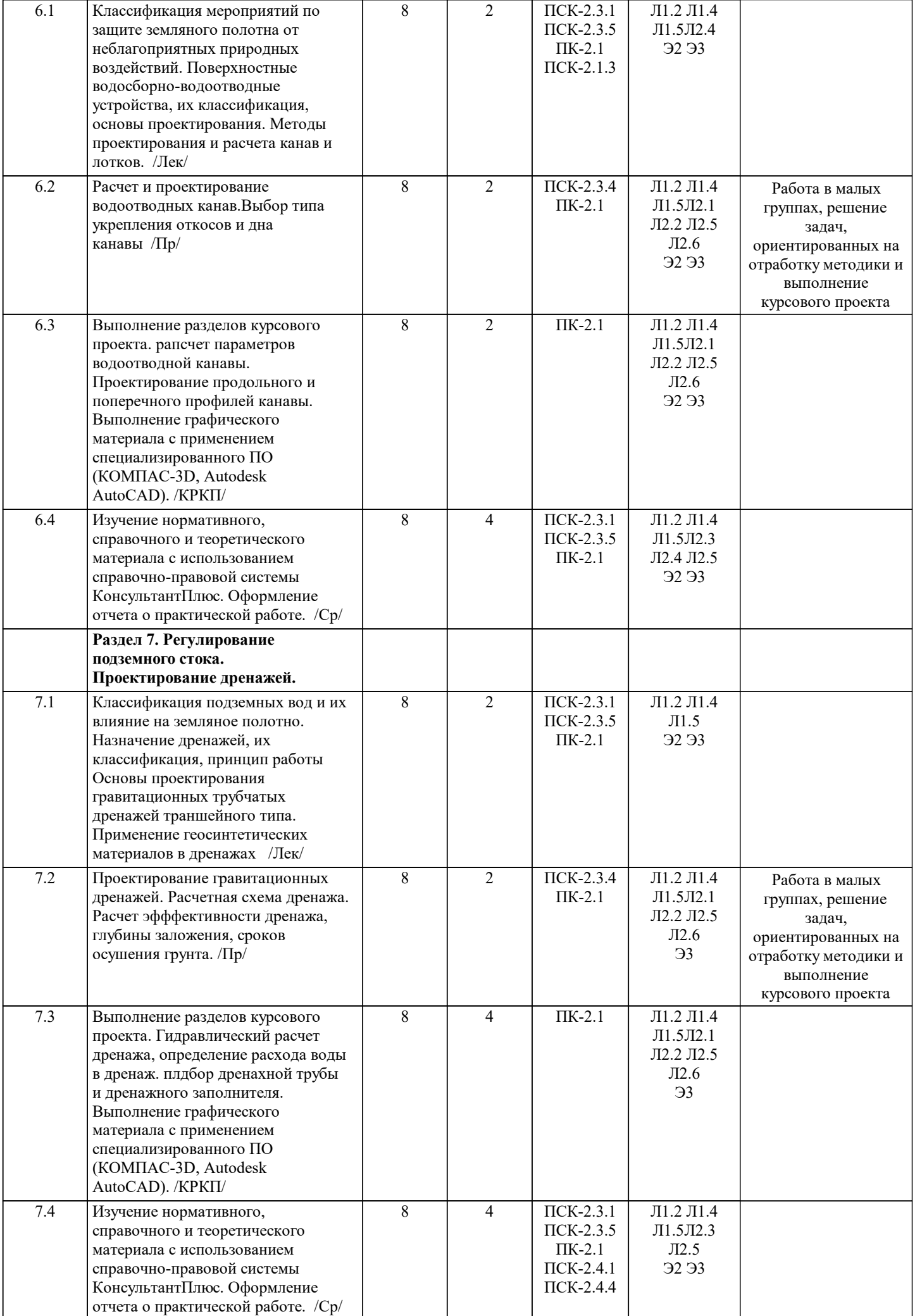

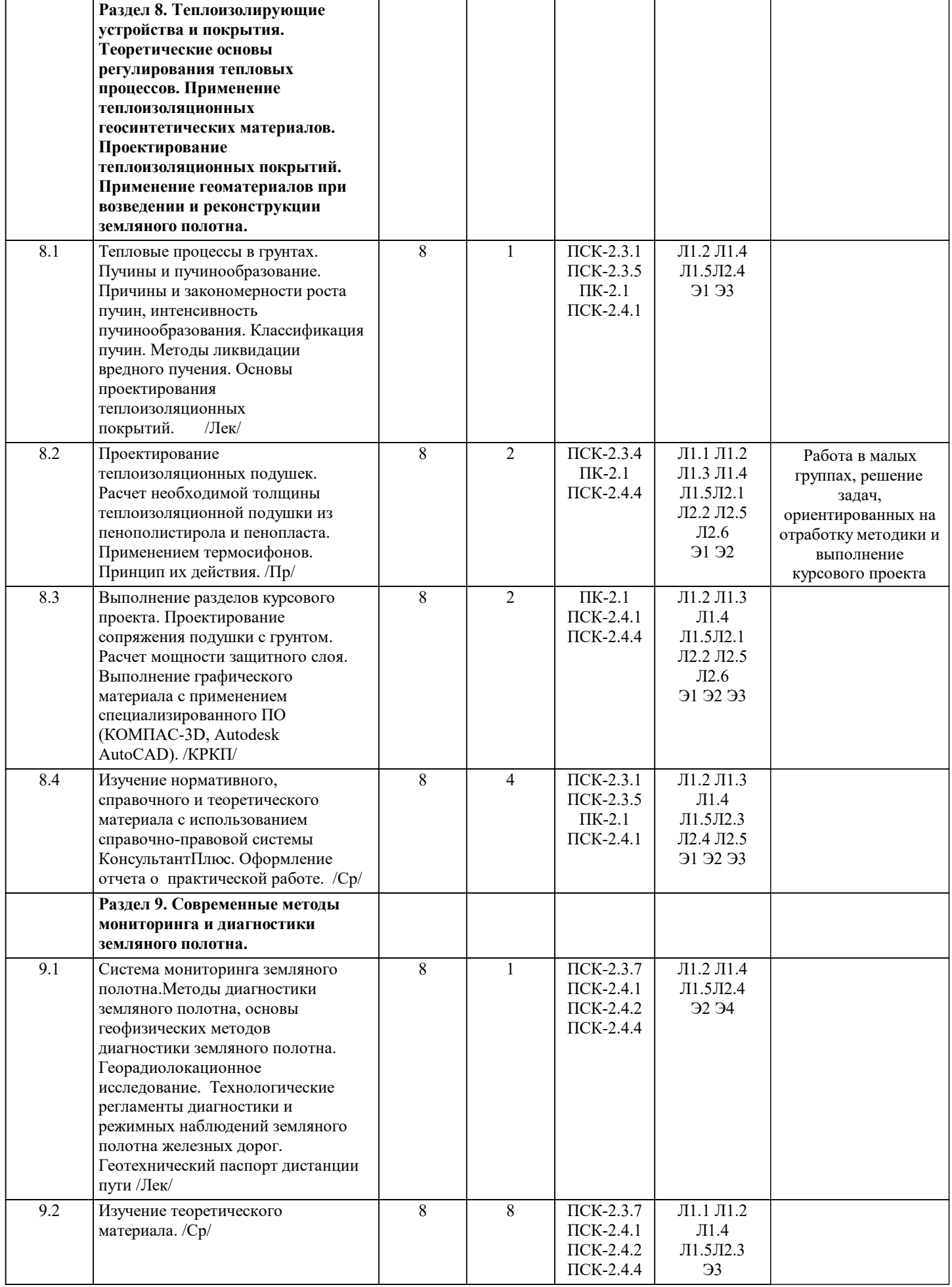

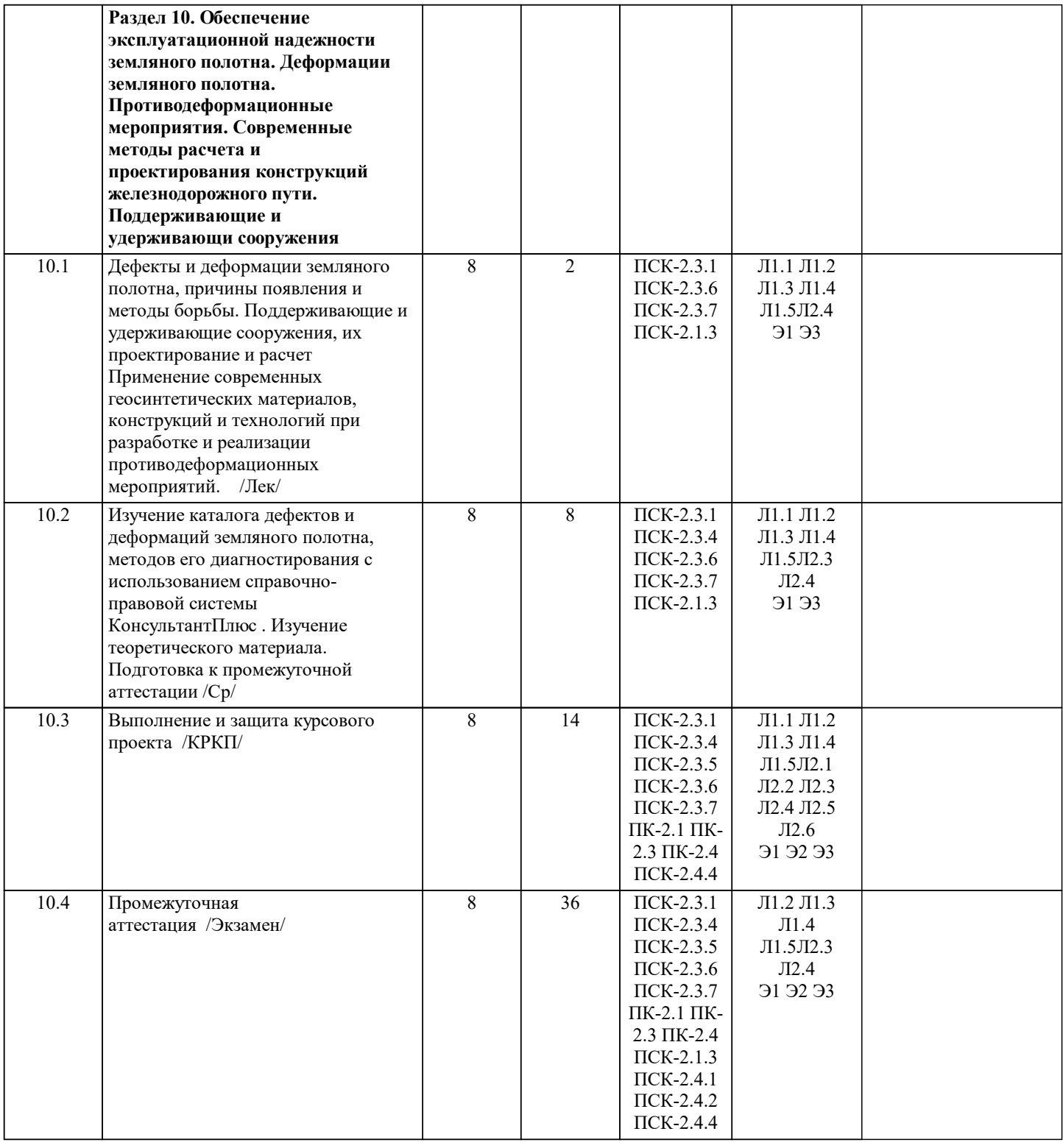

#### **5. ФОНД ОЦЕНОЧНЫХ МАТЕРИАЛОВ**

Фонд оценочных материалов по дисциплине, состоящий из ФОМ для текущего контроля и проведения промежуточной аттестации обучающихся, разрабатывается по каждой дисциплине и хранится на кафедре. Оценочные материалы дублируются на странице данного курса в системе электронной поддержки обучения Blackboard Learn (сайт bb.usurt.ru), доступной через личный кабинет обучающегося.

Фонд оценочных материалов для проведения промежуточной аттестации обучающихся по дисциплине (модулю), включая порядок проведения промежуточной аттестации, систему оценивания результатов промежуточной аттестации и критерии выставления оценок, примеры типовых заданий или иных материалов, необходимых для оценки знаний, умений, навыков, используемых для промежуточной аттестации по дисциплине, приведен в приложении 1 к рабочей программе дисциплины.

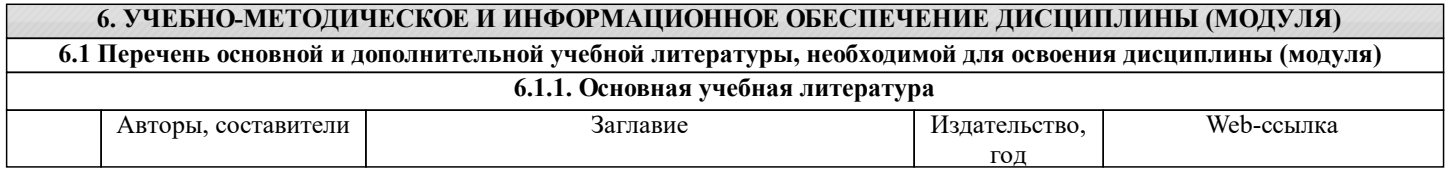

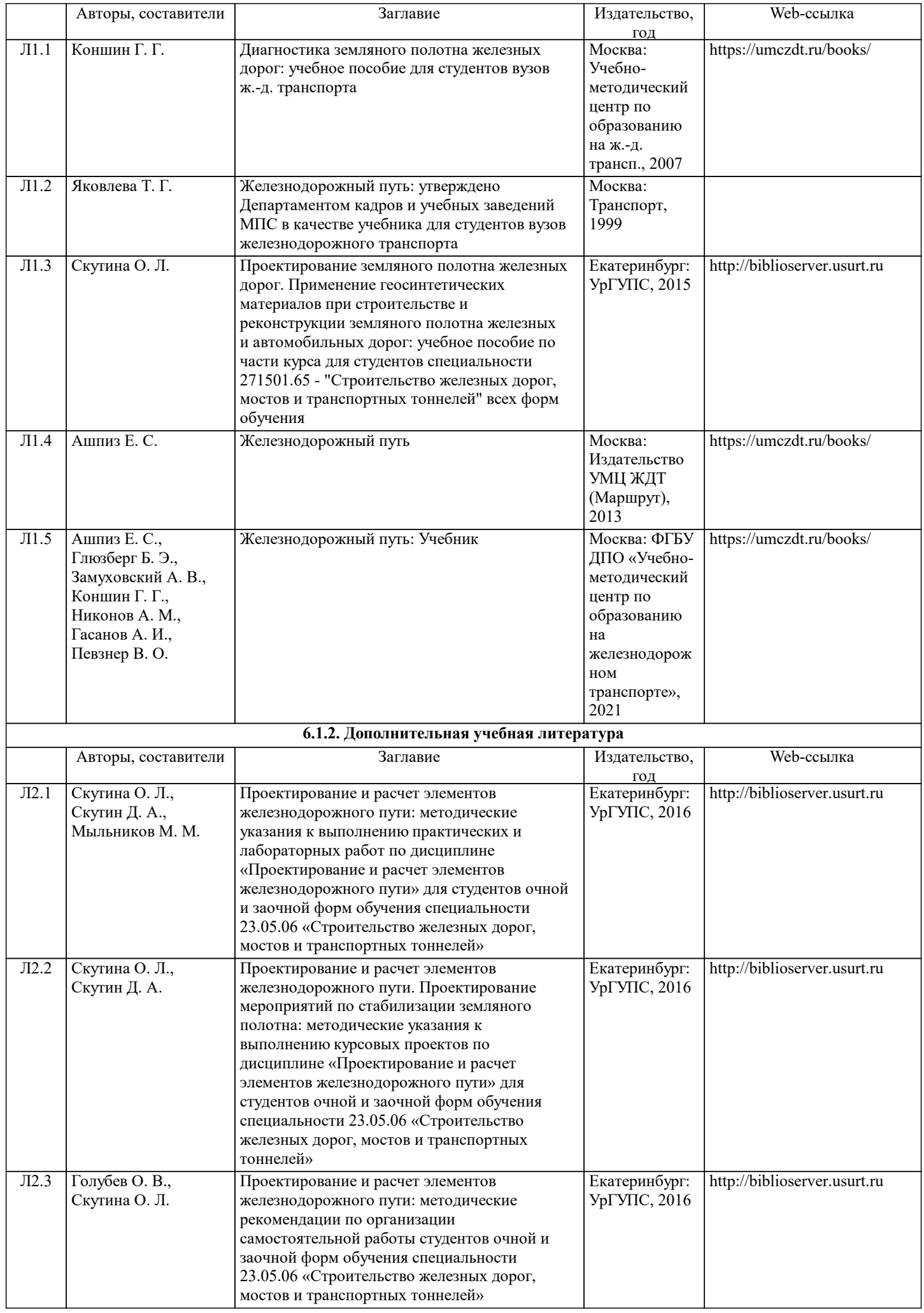

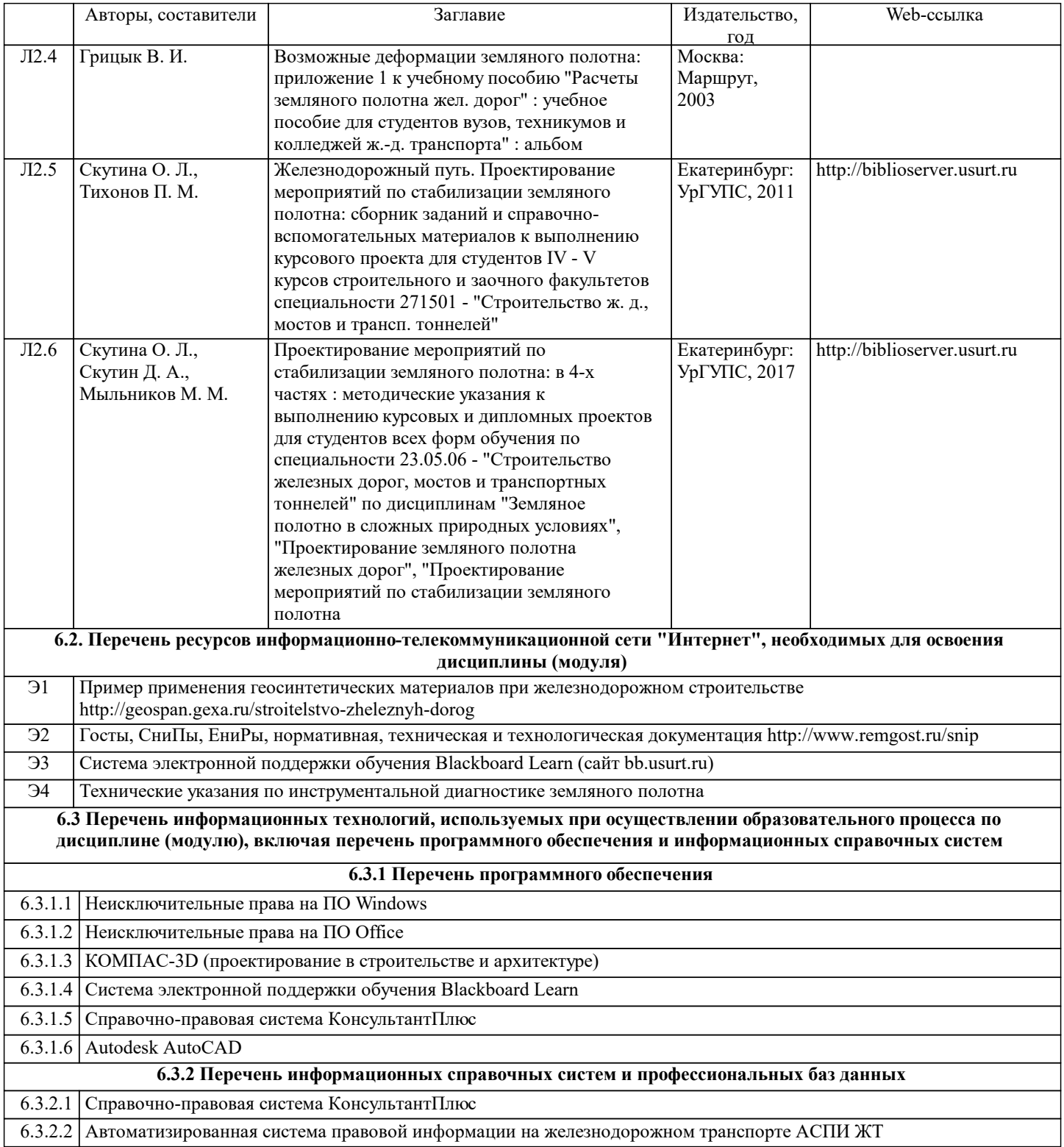

## **7. МАТЕРИАЛЬНО-ТЕХНИЧЕСКАЯ БАЗА, НЕОБХОДИМАЯ ДЛЯ ОСУЩЕСТВЛЕНИЯ ОБРАЗОВАТЕЛЬНОГО ПРОЦЕССА ПО ДИСЦИПЛИНЕ (МОДУЛЮ)**

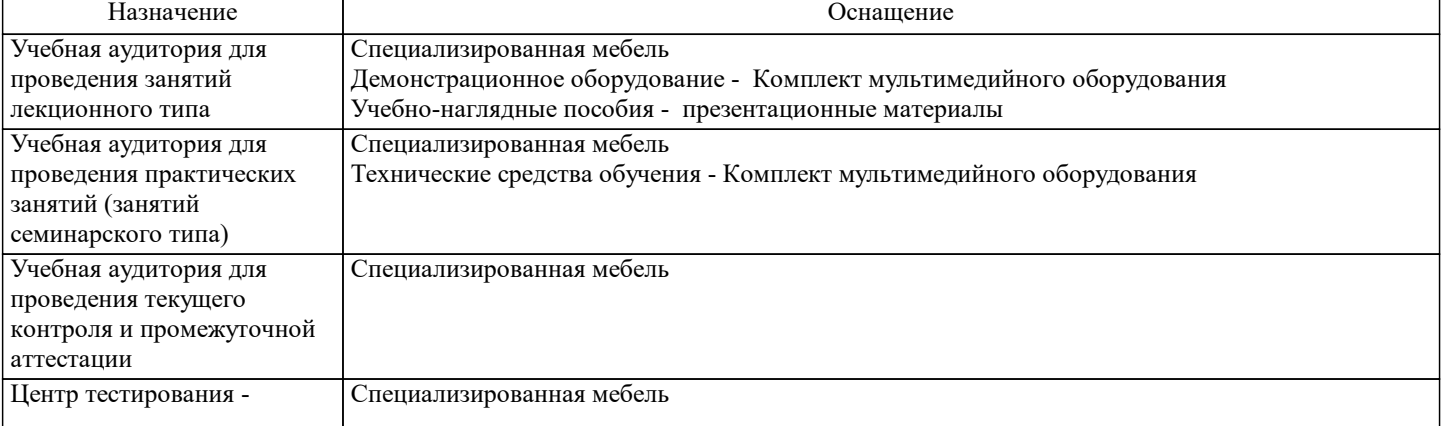

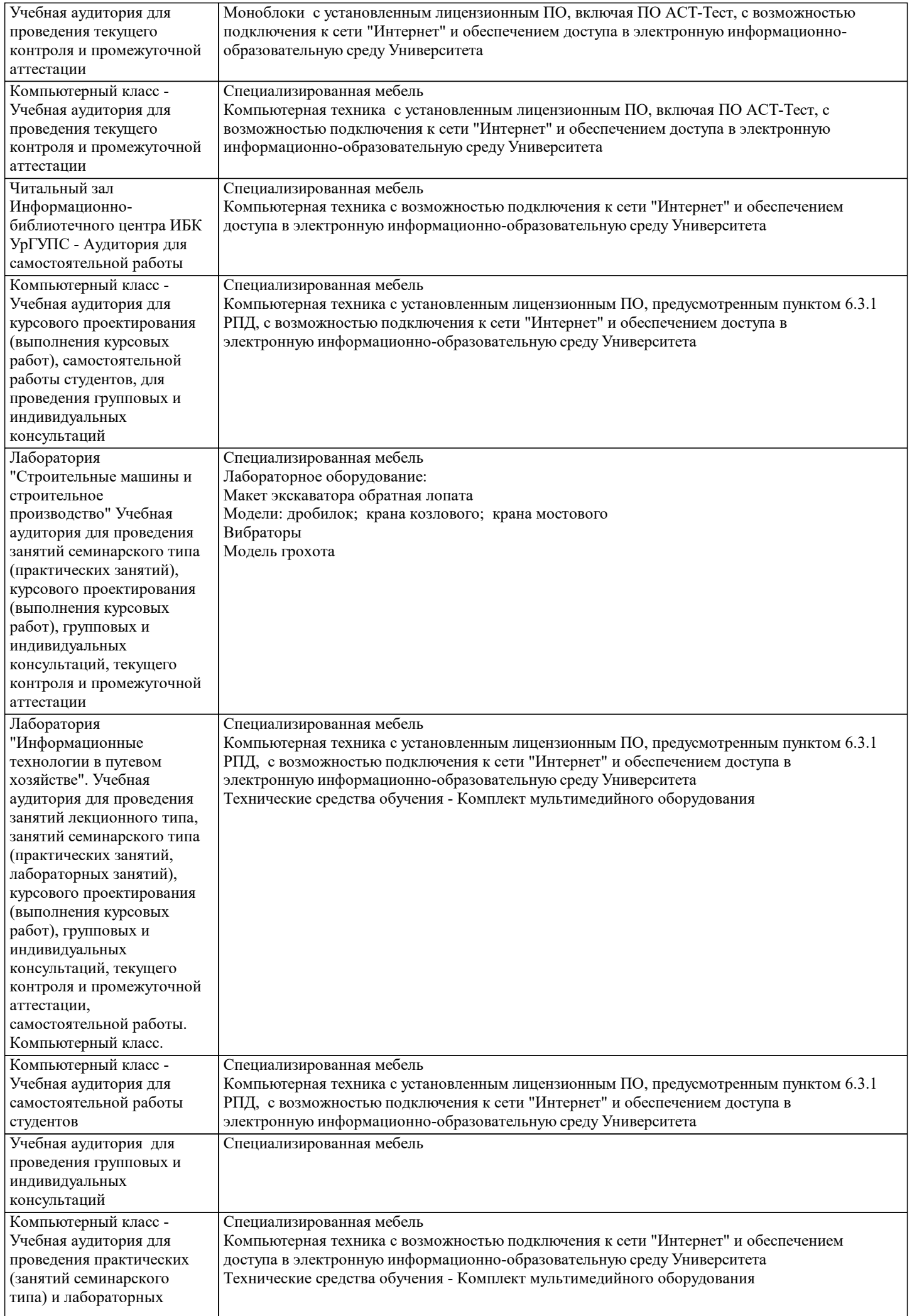

# **8. МЕТОДИЧЕСКИЕ УКАЗАНИЯ ДЛЯ ОБУЧАЮЩИХСЯ ПО ОСВОЕНИЮ ДИСЦИПЛИНЫ (МОДУЛЯ) И ПЕРЕЧЕНЬ УЧЕБНО-МЕТОДИЧЕСКОГО ОБЕСПЕЧЕНИЯ ДЛЯ САМОСТОЯТЕЛЬНОЙ РАБОТЫ ОБУЧАЮЩИХСЯ ПО ДИСЦИПЛИНЕ (МОДУЛЮ)**

Эффективное освоение дисциплины предполагает регулярное посещение всех видов аудиторных занятий, выполнение плана самостоятельной работы в полном объеме и прохождение аттестации в соответствии с календарным учебным графиком. Обучающемуся рекомендуется ознакомиться со списком основной и дополнительной литературы и взять в библиотеке издания (необходимо иметь при себе персонифицированную электронную карту и уметь пользоваться электронным каталогом «ИРБИС»). Доступ к информационным ресурсам библиотеки и информационно-справочным системам сети «Интернет» организован в читальных залах библиотеки, в компьютерных классах, в помещениях для самостоятельной работы обучающихся со стационарных ПЭВМ, либо с личного ПЭВМ (ноутбука, планшетного компьютера или иного мобильного устройства) посредством беспроводного доступа при активации индивидуальной учетной записи. Пользование информационными ресурсами расширяет возможности освоения теоретического курса, выполнения самостоятельной работы и позволяет получить информацию для реализации творческих образовательных технологий. Комплект учебно-методических материалов по всем видам учебной деятельности, предусмотренным рабочей программой дисциплины, размещен на странице данного курса в системе электронной поддержки обучения Blackboard Learn (сайт bb.usurt.ru), доступной через личный кабинет обучающегося. Методические материалы, разработанные для обеспечения образовательного процесса представлены в электронном каталоге УрГУПС.

Для закрепления теоретического материала в системе электронной поддержки обучения Blackboard Learn (сайт bb.usurt.ru) размещены тестовые материалы. Число тренировочных попыток ограничено. Тестовые материалы сформированы в логической последовательности в соответствии с изученными темами.

Самостоятельная работа, связанная с выполнением курсового проекта организована таким образом, чтобы обучающиеся имели возможность получать обратную связь о результатах его выполнения по мере готовности до начала промежуточной аттестации. Для этого курсовой проект направляется в адрес преподавателя, который проверяет его и возвращает обучающемуся с комментариями. Совместная деятельность преподавателя и обучающихся по проверке выполнения мероприятий текущего контроля, предусмотренных рабочей программой дисциплины организована в системе электронной поддержки обучения Blackboard Learn (сайт bb.usurt.ru). Для корректной работы в системе обучающиеся в разделе "Личные сведения" должны ввести актуальный адрес своей электронной почты. Требования к объему и содержанию курсового проекта, а также качеству его выполнения идентичны для обучающихся всех форм обучения.

Формы самостоятельной работы обучающихся по данной дисциплине разнообразны. Они включают в себя:

- изучение теоретического материала (учебной, научной, методической литературы, материалов периодических изданий); - подготовку к занятиям, предусмотренным РПД, мероприятиям текущего контроля, промежуточной аттестации и т.д. Выполнять самостоятельную работу и отчитываться по ее результатам обучающийся должен в соответствии с календарным планом изучения дисциплины, видами и сроками отчетности.

При выполнении самостоятельной работы обучающемуся рекомендуется руководствоваться учебно-методическими материалами, размещенными на странице данного курса в системе электронной поддержки обучения Blackboard Learn (сайт bb.usurt.ru), а также учебно-методическими материалами, которые указаны для самостоятельной работы по темам дисциплины в разделе 4 РПД "Структура и содержание дисциплины (модуля)".Перечень учебно-методических материалов (учебно-методического обеспечения) для самостоятельной работы обучающихся по дисциплине указан по темам дисциплины в разделе 4 РПД "Структура и содержание дисциплины (модуля)", материалы размещены на странице данного курса в системе электронной поддержки обучения Blackboard Learn (сайт bb.usurt.ru).

В случае применении дистанционных образовательных технологий и электронного обучения проведение промежуточной аттестации и мероприятий, предусмотренных в промежуточной аттестации осуществляется в электронноинформационной образовательной среде (образовательная платформа электронной поддержки обучения Blackboard Learn (сайт bb.usurt.ru)) в курсе дисциплины (модуля).